#### STAT 453: Introduction to Deep Learning and Generative Models

Sebastian Raschka <http://stat.wisc.edu/~sraschka/teaching>

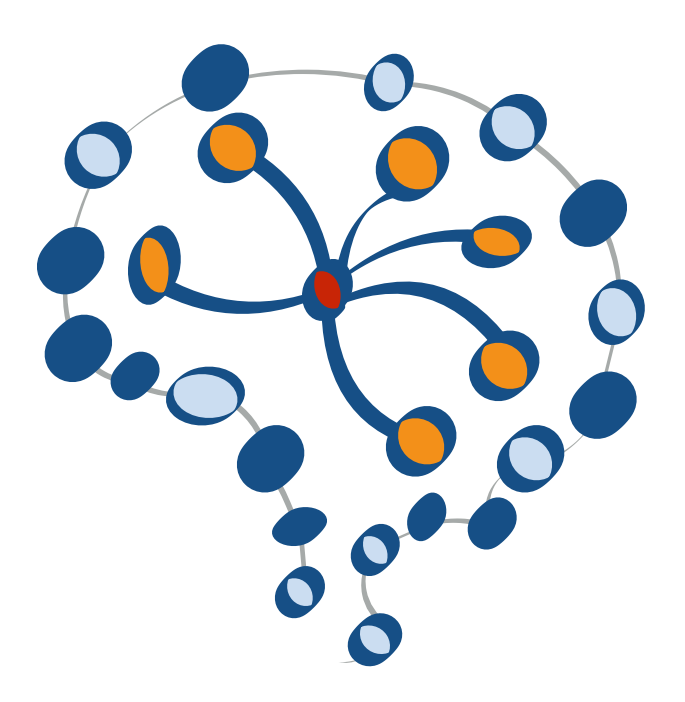

#### Lecture 10

#### Regularization Methods for Neural Networks u izativi

## **Goal: Reduce Overfitting**

usually achieved by reducing model capacity and/or reduction of the variance of the predictions (as explained last lecture)

## **Regularization**

In the context of deep learning, regularization can be understood as the process of adding information / changing the objective function to prevent overfitting

# **Regularization / Regularizing Effects**

Goal: reduce overfitting usually achieved by reducing model capacity and/or reduction of the variance of the predictions (as explained last lecture)

### **Common Regularization Techniques for DNNs:**

- Early stopping
- $L_1/L_2$  regularization (norm penalties)
- Dropout

#### Regularization (mathematics)

From Wikipedia, the free encyclopedia

This article only describes one highly specialized aspect of its associated subject. Please help improve this article by adding more general information. The talk page may contain suggestions. (November 2020)

In mathematics, statistics, finance,<sup>[1]</sup> computer science, particularly in machine learning and inverse problems, regularization is the process of adding information in order to solve an ill-posed problem or to prevent overfitting.<sup>[2]</sup>

Regularization applies to objective functions in ill-posed optimization problems. The regularization term, or penalty, imposes a cost on the optimization function for overfitting the function or to find an optimal solution.

In machine learning, regularization is any modification one makes to a learning algorithm that is intended to reduce its generalization error but not its training error<sup>[3]</sup>

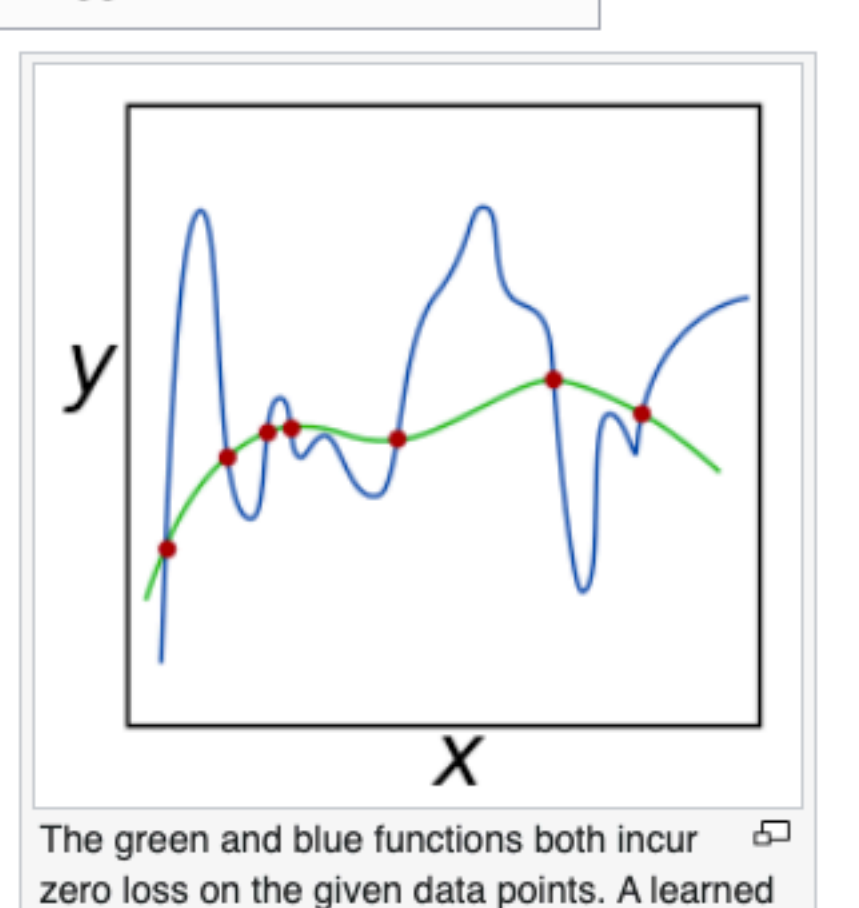

**Contente [hide]** 

## **Lecture Overview**

- 1. Improving generalization performance
- 2. Avoiding overfitting with (1) more data and (2) data augmentation
- 3. Reducing network capacity & early stopping
- 4. Adding norm penalties to the loss: L1 & L2 regularization
- 5. Dropout

## **An Overview of Techniques for ...**

#### **1. Improving generalization performance**

- 2. Avoiding overfitting with (1) more data and (2) data augmentation
- 3. Reducing network capacity & early stopping
- 4. Adding norm penalties to the loss: L1 & L2 regularization
- 5. Dropout

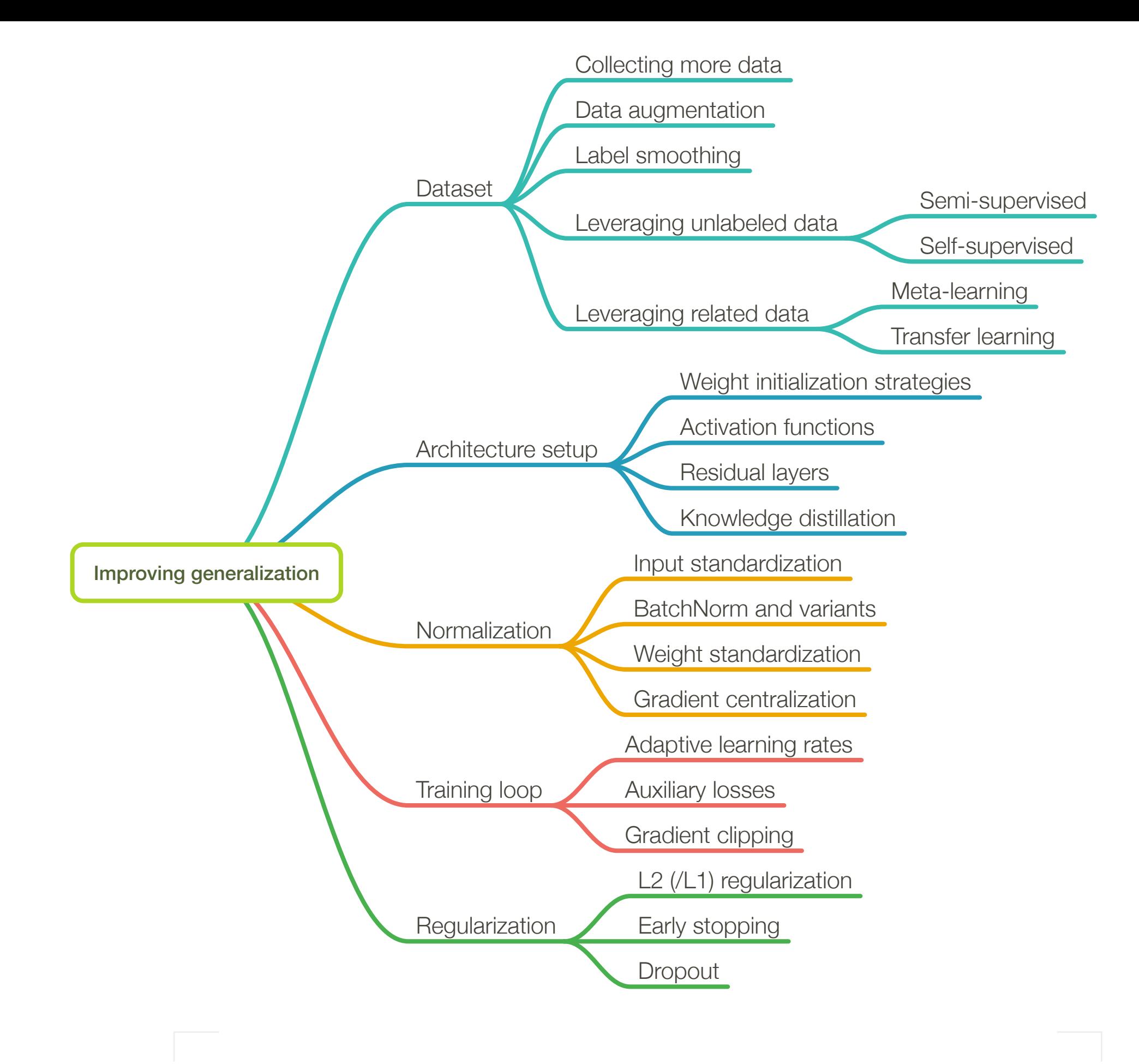

## **First step to improve performance: Focusing on the dataset itself**

- Improving generalization performance
- **2. Avoiding overfitting with (1) more data and (2) data augmentation**
- 3. Reducing network capacity & early stopping
- 4. Adding norm penalties to the loss: L1 & L2 regularization
- 5. Dropout

# **High<br>High** A<br>C<br>Not<br>2 **Often, the Best Way to Reduce Overfitting is Collecting More Data**

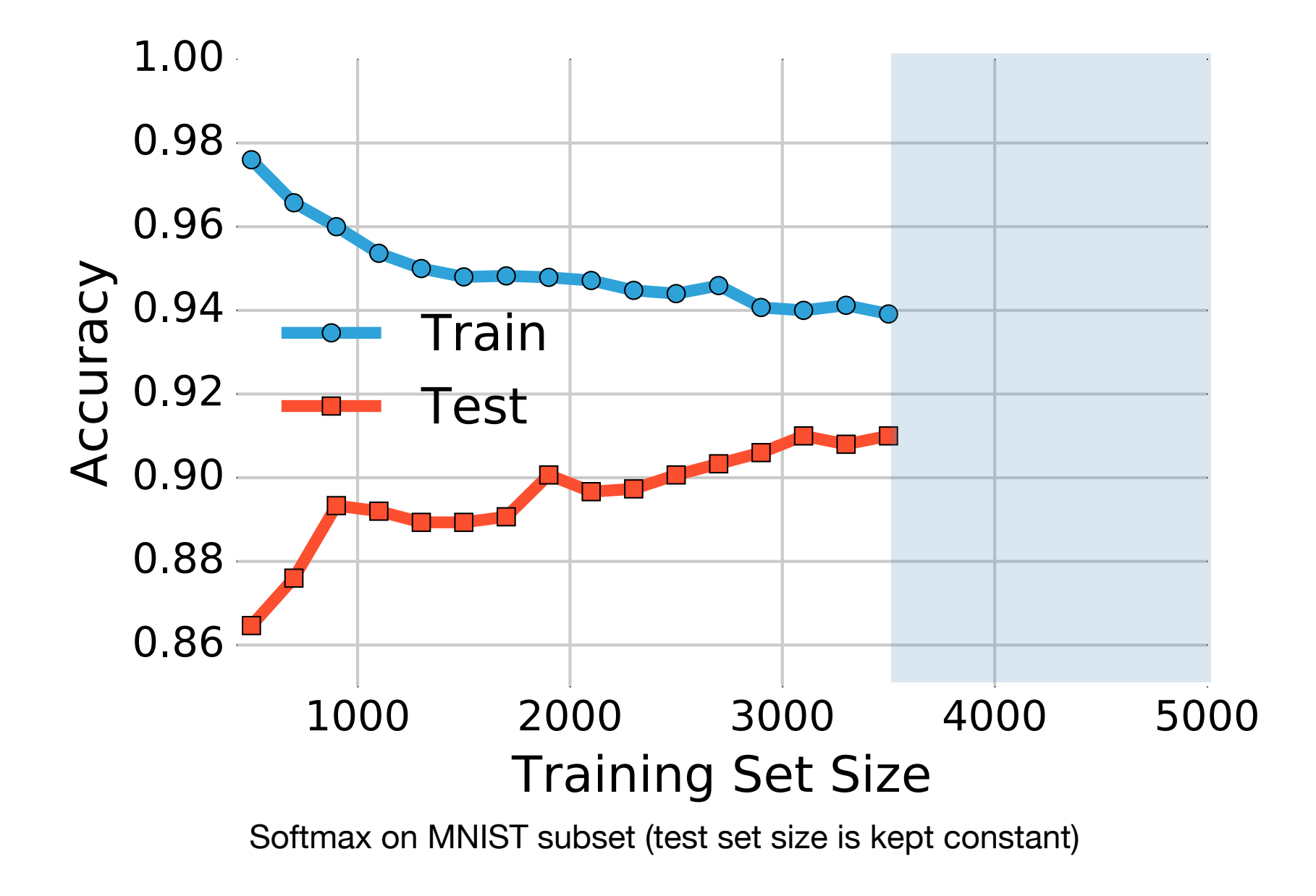

Sebastian Raschka STAT 453: Intro to Deep Learning Network and States and States 10 the training set is small, the set is small, the set in the set so that the set so that the training set so th<br>Sebastian Baschka set so that the the training set so that the training set so that the training set so that t  $m_{\rm{eff}}$  factor fails that it has not seen before. The foreign also explaint the seen before. This observation also explains the seen before. This observation also explains the seen  $\sim$ 

## **Data Augmentation in PyTorch via TorchVision**

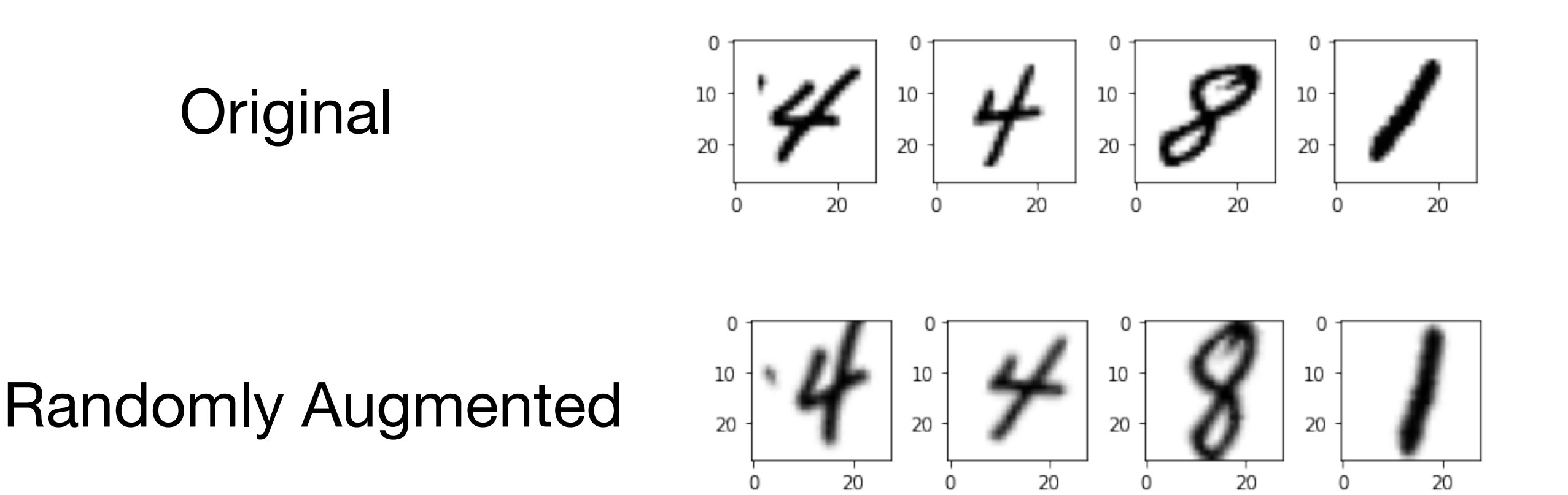

<https://github.com/rasbt/stat453-deep-learning-ss21/blob/master/L10/code/data-augmentation.ipynb>

```
# Note transforms. To Tensor () scales input images
# to 0-1 rangetraining transforms = torchvision.transforms.Compose([torchvision.transforms.Resize(size=(32, 32)),
    torchvision.transforms.RandomCrop(size=(28, 28)),
    torchvision.transforms.RandomRotation(degrees=30, interpolation=PIL.Image.BILINEAR),
    torchvision.transforms.ToTensor(),
    torchvision.transforms.Normalize(mean=(0.5,), std=(0.5,)),
    # normalize does (x_i - mean) / std
    # if images are [0, 1], they will be [-1, 1] afterwards
\vert 1)
test_transforms = torchvision.transforms.Compose([
    torchvision.transforms.ToTensor(),
    torchvision.transforms.Resize(size=(32, 32)),
    torchvision.transforms.CenterCrop(size=(28, 28)),
    torchvision.transforms.Normalize(mean=(0.5, ), std=(0.5, )),
\vert \vert)
# for more see
# https://pytorch.org/docs/stable/torchvision/transforms.html
train_dataset = datasets.MNIST(root='data',train=True,
                                transform=training_transforms,
                                download=True)
test_dataset = datasets.MNIST(root='data',
                               train=False,
                               transform=test_transforms)
```
<https://github.com/rasbt/stat453-deep-learning-ss21/blob/master/L10/code/data-augmentation.ipynb>

```
# Note transforms. To Tensor () scales input images
# to 0-1 rangetraining transforms = torchvision.transforms.Compose([
    torchvision.transforms.Resize(size=(32, 32)),
    torchvision.transforms.RandomCrop(size=(28, 28)),
    torchvision.transforms.RandomRotation(degrees=30, interpolation=PIL.Image.BILINEAR),
    torchvision.transforms.ToTensor(
    torchvision.transforms.Normalize(mean=(0.5, ), std=(0.5, )),
    # normalize does (x i - mean) / std
    # if images are [0, 1], they will be [-1, 1] afterwards
\vert 1)
                                               Use (0.5, 0.5, 0.5) for RGB imagestest_transforms = torchvision.transforms.Compo
    torchvision.transforms.ToTensor(),
    torchvision.transforms.Resize(size=(32, 32)),
    torchvision.transforms.CenterCrop(size=(28, 28)),
    torchvision.transforms.Normalize(mean=(0.5,), std=(0.5,)),
\vert )
# for more see
# https://pytorch.org/docs/stable/torchvision/transforms.html
train_dataset = datasets.MNIST(root='data',train=True,
                               transform=training_transforms,
                               download=True)test_dataset = datasets.MNIST(root='data',
                              train=False,
                              transform=test_transforms)
```
<https://github.com/rasbt/stat453-deep-learning-ss21/blob/master/L10/code/data-augmentation.ipynb>

### **Other Ways for Dealing with Overfitting if Collecting More Data is not Feasible**

### **=> Reducing Network's Capacity by Other Means**

- 1. Improving generalization performance
- 2. Avoiding overfitting with (1) more data and (2) data augmentation
- **3. Reducing network capacity & early stopping**
- 4. Adding norm penalties to the loss: L1 & L2 regularization
- 5. Dropout

# **Early Stopping**

#### Step 1: Split your dataset into 3 parts (always recommended)

- use test set only once at the end (for unbiased estimate of generalization performance)
- use validation accuracy for tuning (always recommended)

# Dataset

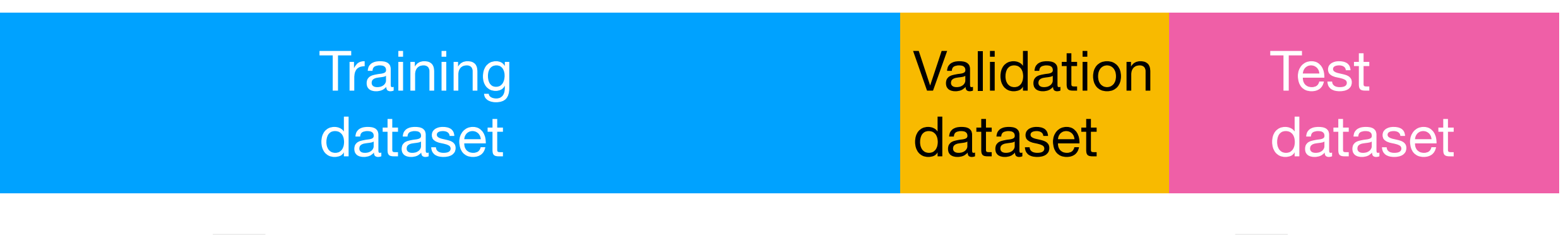

# **Early Stopping**

#### Step 2: Early stopping (not very common anymore)

• reduce overfitting by observing the training/validation accuracy gap during training and then stop at the "right" point

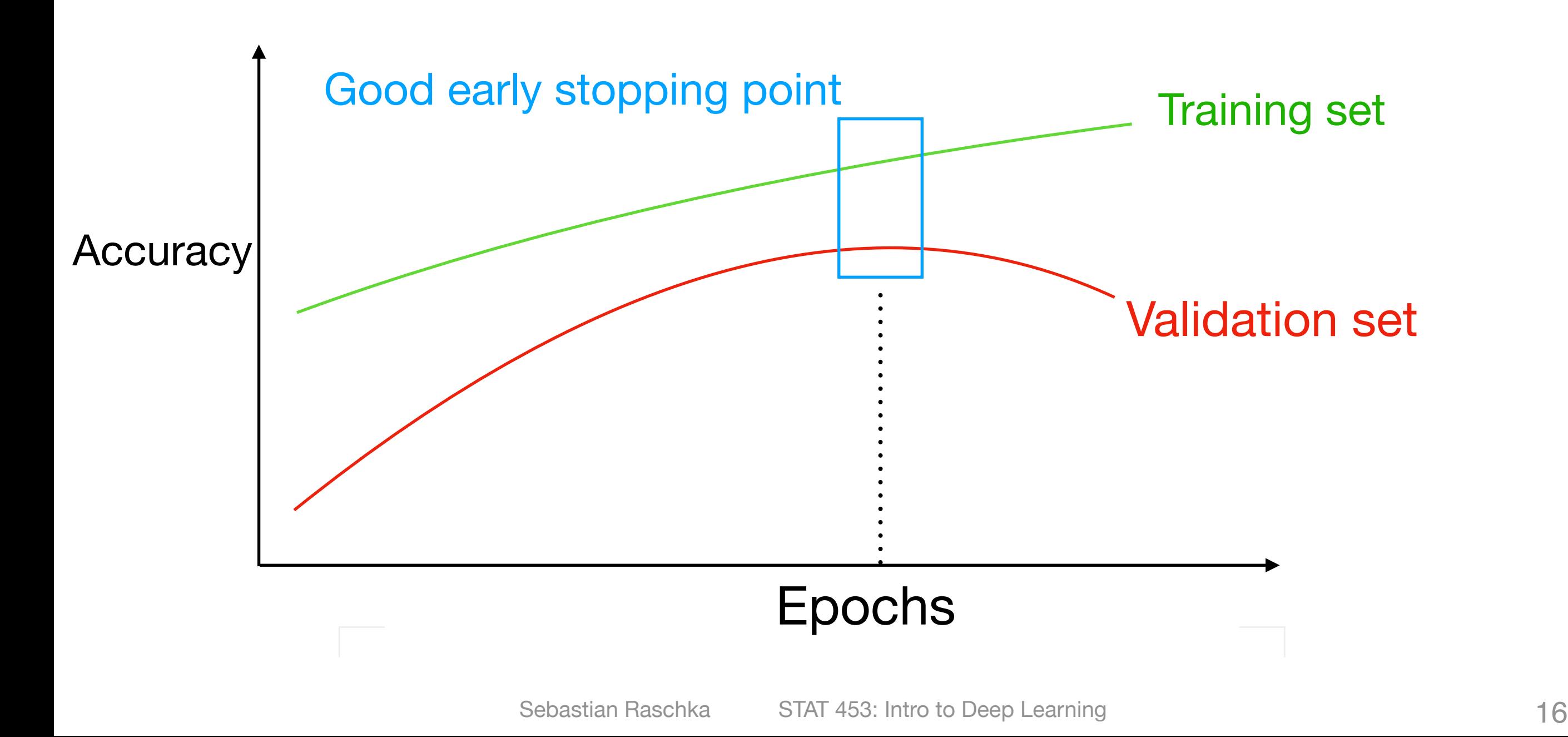

### **Other Ways for Dealing with Overfitting if Collecting More Data is not Feasible**

### **Adding a Penalty Against Complexity**

- 1. Improving generalization performance
- 2. Avoiding overfitting with (1) more data and (2) data augmentation
- 3. Reducing network capacity & early stopping
- **4. Adding norm penalties to the loss: L1 & L2 regularization**
- 5. Dropout

# **L1/L2 Regularization**

As I am sure you already know it from various statistics classes, we will keep it short:

- L<sub>1</sub>-regularization  $\Rightarrow$  LASSO regression
- L<sub>2</sub>-regularization  $\Rightarrow$  Ridge regression (Thikonov regularization)

Basically, a "weight shrinkage" or a "penalty against complexity"

# **L2 Regularization for Linear Models (e.g., Logistic Regression)**

*n*

$$
\text{Cost}_{\mathbf{w},\mathbf{b}} = \frac{1}{n} \sum_{i=1}^{n} \mathcal{L}(y^{[i]}, \hat{y}^{[i]})
$$
  
L2-Regularized-Cost<sub>**w**,**b**</sub> =  $\frac{1}{n} \sum_{i=1}^{n} \mathcal{L}(y^{[i]}, \hat{y}^{[i]}) + \frac{\lambda}{n} \sum_{j} w_j^2$   
where:  $\sum w_j^2 = ||\mathbf{w}||_2^2$ 

and  $\lambda$  is a hyperparameter

*j*

## **Geometric Interpretation of L2 Regularization**

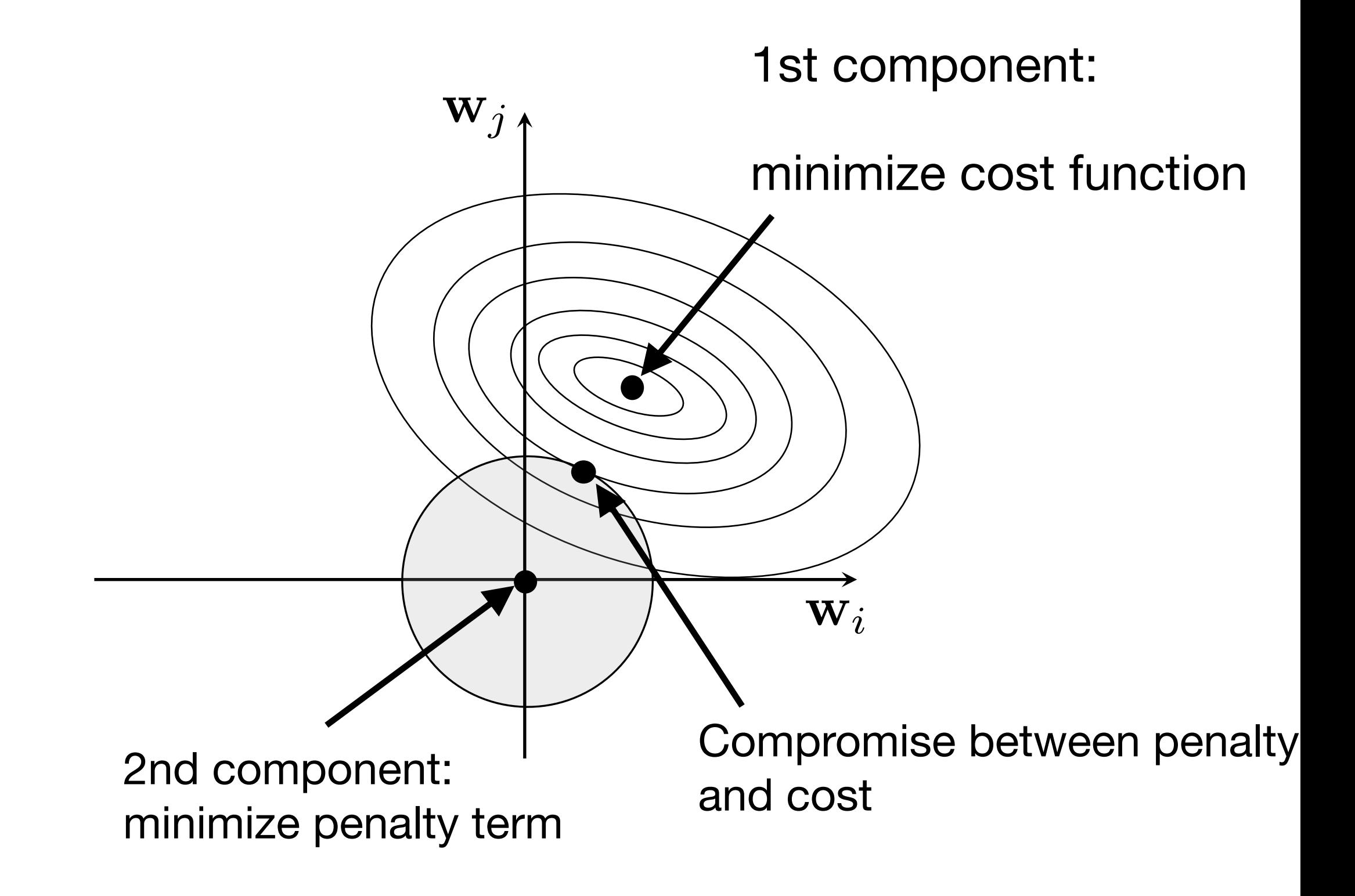

Sebastian Raschka, Vahid Mirjalili. *Python Machine Learning. 3rd Edition.*

Sebastian Raschka STAT 453: Intro to Deep Learning  $20$ 

# Effect of Norm Penalties on the Decision **Boundary**

Assume a nonlinear model

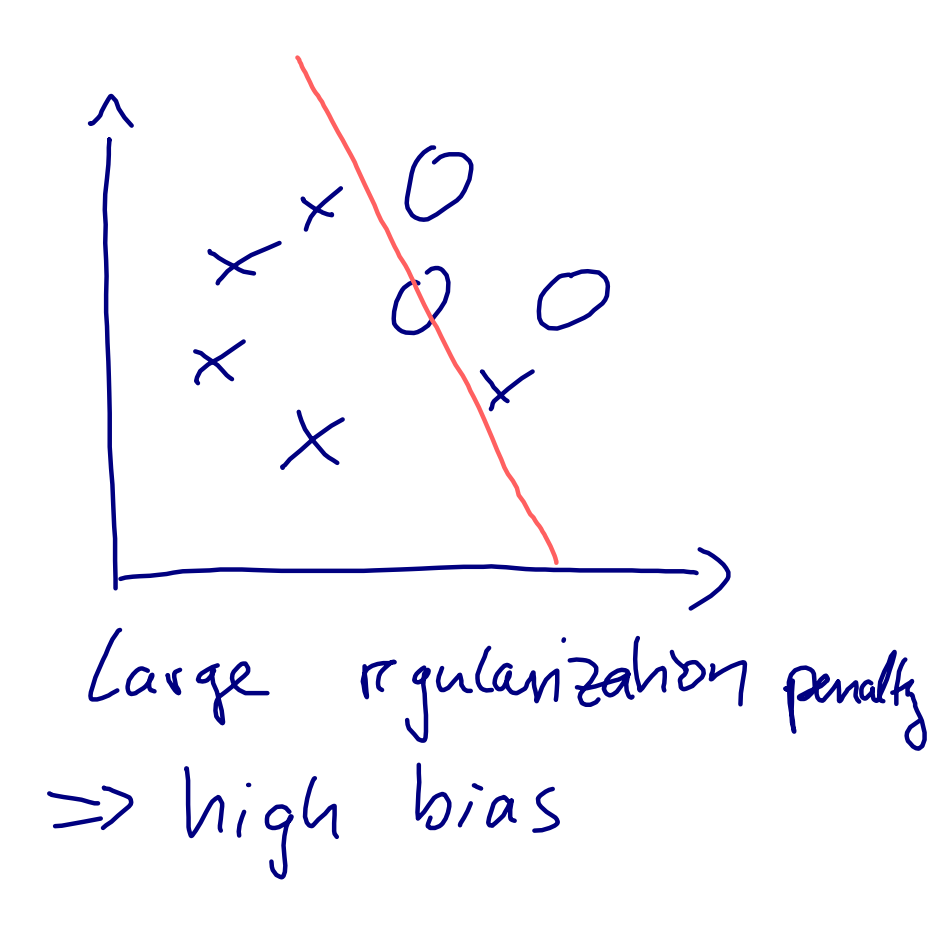

 $\times$ Low regularization => high variance

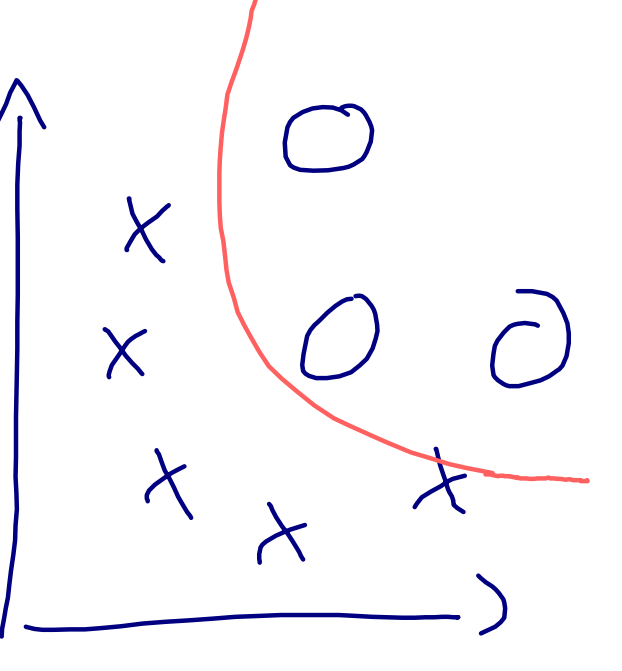

Good compranie

#### **L2 Regularization for Multilayer Neural Networks**

L2-Regularized-Cost<sub>**w**,**b**</sub> = 
$$
\frac{1}{n} \sum_{i=1}^{n} \mathcal{L}(y^{[i]}, \hat{y}^{[i]}) + \frac{\lambda}{n} \sum_{l=1}^{L} ||\mathbf{w}^{(l)}||_F^2
$$
  
sum over layers

where  $\,\,\,\displaystyle\,||\mathbf{w}^{(l)}||_F^2\,\,$  is the Frobenius norm (squared):

$$
||\mathbf{w}^{(l)}||_F^2 = \sum_i \sum_j (w_{i,j}^{(l)})^2
$$

Sebastian Raschka STAT 453: Intro to Deep Learning 22

## **L2 Regularization for Neural Nets**

Regular gradient descent update:

$$
w_{i,j} := w_{i,j} - \eta \frac{\partial \mathcal{L}}{\partial w_{i,j}}
$$

Gradient descent update with L2 regularization:

$$
w_{i,j} := w_{i,j} - \eta \bigg(\frac{\partial \mathcal{L}}{\partial w_{i,j}} \bigg| + \frac{2 \lambda}{n} w_{i,j} \bigg)
$$

# **L2 Regularization for Neural Nets in PyTorch**

```
 # regularize loss
L2 = 0.
 for name, p in model.named_parameters(): 
     if 'weight' in name: 
        L2 = L2 + (p**2) . sum()cost = cost + 2./targest.size(0) * LAMBDA * L2 optimizer.zero_grad() 
 cost.backward()
```
# **L2 Regularization for Logistic Regression in PyTorch**

#### **Automatically:**

```
#########################################################
## Apply L2 regularization
optimizer = torch.optim.SGD(model.parameters(),
                             lr=0.1,
                            weight decay=LAMBDA)
#-------------------------------------------------------
```
**for** epoch **in** range(num\_epochs):

```
 #### Compute outputs ####
out = model(X train tensor)
 #### Compute gradients ####
```

```
cost = F.binary cross entropy(out, y_train_tensor) optimizer.zero_grad() 
 cost.backward()
```
# **Dropout**

- 1. Improving generalization performance
- 2. Avoiding overfitting with (1) more data and (2) data augmentation
- 3. Reducing network capacity & early stopping
- 4. Adding norm penalties to the loss: L1 & L2 regularization
- **5. Dropout**

#### **5.1 The Main Concept Behind Dropout**

5.2 Dropout: Co-Adaptation Interpretation

5.3 Dropout: Ensemble Method Interpretation

5.4 Dropout in PyTorch

# **Dropout**

#### Original research articles:

Hinton, G. E., Srivastava, N., Krizhevsky, A., Sutskever, I., & Salakhutdinov, R. (2012). Improving neural networks by preventing co-adaptation of feature detectors. *arXiv preprint arXiv:1207.0580*.

Srivastava, N., Hinton, G., Krizhevsky, A., Sutskever, I., & Salakhutdinov, R. (2014). Dropout: a simple way to prevent neural networks from overfitting. *The Journal of Machine Learning Research*, *15*(1), 1929-1958.

## **Dropout in a Nutshell: Dropping Nodes**

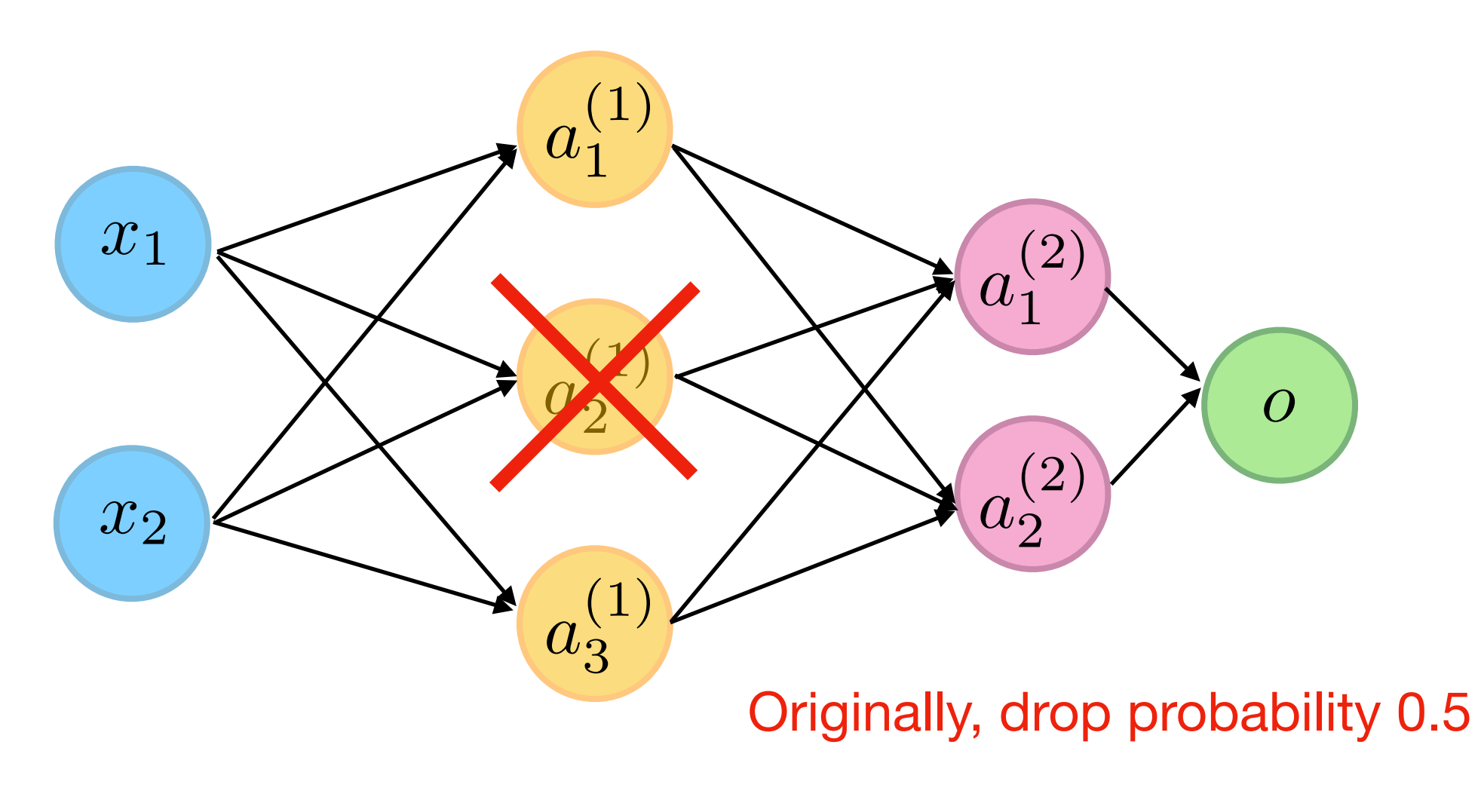

(but 0.2-0.8 also common now)

# **Dropout in a Nutshell: Dropping Nodes**

How do we drop the nodes practically/efficiently?

Bernoulli Sampling (during training):

- $p :=$  drop probability
- $v :=$  random sample from uniform distribution in range  $[0, 1]$
- $\forall i \in \mathbf{v} : v_i := 0$  if  $v_i < p$  else 1
- $\mathbf{a} := \mathbf{a} \odot \mathbf{v}$  ( $\rho \times 100\%$  of the activations a will be zeroed)

# **Dropout in a Nutshell: Dropping Nodes**

How do we drop the nodes practically/efficiently?

Bernoulli Sampling (during training):

- $p :=$  drop probability
- $v :=$  random sample from uniform distribution in range  $[0, 1]$
- $\forall i \in \mathbf{v} : v_i := 0$  if  $v_i < p$  else 1
- $\mathbf{a} := \mathbf{a} \odot \mathbf{v}$  ( $\rho \times 100\%$  of the activations a will be zeroed)

Then, after training when making predictions (during "inference")

scale activations via  $\mathbf{a} := \mathbf{a} \odot (1 - p)$ 

#### Q for you: Why is this required?

# **Dropout**

- 1. Improving generalization performance
- 2. Avoiding overfitting with (1) more data and (2) data augmentation
- 3. Reducing network capacity & early stopping
- 4. Adding norm penalties to the loss: L1 & L2 regularization

#### **5. Dropout**

5.1 The Main Concept Behind Dropout

#### **5.2 Dropout: Co-Adaptation Interpretation**

5.3 Dropout: Ensemble Method Interpretation

5.4 Dropout in PyTorch

## **Dropout: Co-Adaptation Interpretation**

Why does Dropout work well?

- Network will learn not to rely on particular connections too heavily
- Thus, will consider more connections (because it cannot rely on individual ones)
- The weight values will be more spread-out (may lead to smaller weights like with L2 norm)
- Side note: You can certainly use different dropout probabilities in different layers (assigning them proportional to the number of units in a layer is not a bad idea, for example)

# **Dropout**

- 1. Improving generalization performance
- 2. Avoiding overfitting with (1) more data and (2) data augmentation
- 3. Reducing network capacity & early stopping
- 4. Adding norm penalties to the loss: L1 & L2 regularization

#### **5. Dropout**

5.1 The Main Concept Behind Dropout

5.2 Dropout: Co-Adaptation Interpretation

#### **5.3 Dropout: Ensemble Method Interpretation**

#### 5.4 Dropout in PyTorch

## **Dropout: Ensemble Method Interpretation**

- In dropout, we have a "different model" for each minibatch
- Via the minibatch iterations, we essentially sample over *M=*2*<sup>h</sup>* models, where *h* is the number of hidden units
- Restriction is that we have weight sharing over these models, which can be seen as a form of regularization
- During "inference" we can then average over all these models (but this is very expensive)

## **Dropout: Ensemble Method Interpretation**

• During "inference" we can then average over all these models (but this is very expensive)

This is basically just averaging log likelihoods (this is for one particular class):

$$
p_{\text{Ensemble}} = \Big[\prod_{j=1}^{M} p^{\{i\}}\Big]^{1/M} = \exp\Big[1/M \sum_{j=1}^{M} \log(p^{\{i\}})\Big]
$$

(you may know this as the "geometric mean" from other classes)

For multiple classes, we need to normalize so that the probas sum  $\begin{array}{lll} \mathbf{S} \mathbf{U} \mathbf{I} \mathbf{I} & \quad p_{\rm Ensemble, \; j} = \ \mathbf{to 1:} & \end{array}$ *p*Ensemble, j  $\sum_{i=1}^{k}$  $\frac{\kappa}{j=1}$   $p_{\textrm{Ensemble, j}}$ 

## **Dropout: Ensemble Method Interpretation**

• During "inference" we can then average over all these models (but this is very expensive)

• However, using the last model after training and scaling the predictions by a factor *1-p* approximates the geometric mean and is much cheaper (actually, it's exactly the geometric mean if we have a linear model)

# **Dropout**

- 1. Improving generalization performance
- 2. Avoiding overfitting with (1) more data and (2) data augmentation
- 3. Reducing network capacity & early stopping
- 4. Adding norm penalties to the loss: L1 & L2 regularization

#### **5. Dropout**

5.1 The Main Concept Behind Dropout

5.2 Dropout: Co-Adaptation Interpretation

5.3 Dropout: Ensemble Method Interpretation

#### **5.4 Dropout in PyTorch**

# **Inverted Dropout**

- Most frameworks implement inverted dropout
- Here, the activation values are scaled by the factor *(1-p)* during training instead of scaling the activations during "inference"
- I believe Google started this trend (because it's computationally cheaper in the long run if you use your model a lot after training)
- PyTorch's Dropout implementation is also inverted Dropout

# **Dropout in PyTorch**

```
class MultilayerPerceptron(torch.nn.Module):
    def __init_(self, num_features, num_classes, drop_proba,
                 num_hidden_1, num_hidden_2):
        super()._init_()
        self.my_{network} = torch.m.Sequential(# 1st hidden layer
            torch.nn.Flatten(),
            torch.nn.Linear(num_features, num_hidden_1),
            torch.nn.ReLU(),
            torch.nn.Dropout(drop_proba),
            # 2nd hidden layer
            torch.nn.Linear(num_hidden_1, num_hidden_2),
            torch.nn.ReLU(),
            torch.nn.Dropout(drop_proba),
            # output layer
            torch.nn.Linear(num_hidden_2, num_classes)
    def forward(self, x):
        logits = selfmy_{network}(x)return logits
```
# **Dropout in PyTorch**

#### Here, is is very important that you use model.train() and model.eval()!

```
for epoch in range(NUM_EPOCHS): 
     model.train() 
     for batch_idx, (features, targets) in enumerate(train_loader): 
        features = features.view(-1, 28 \times 28).to(DEVICE)
         ### FORWARD AND BACK PROP
         logits = model(features) 
        cost = F.cross entropy(logits, targets)
         optimizer.zero_grad() 
         cost.backward() 
         minibatch_cost.append(cost) 
         ### UPDATE MODEL PARAMETERS
         optimizer.step() 
     model.eval() 
     with torch.no_grad(): 
        cost = compute loss(model, train loader)
         epoch_cost.append(cost) 
         print('Epoch: %03d/%03d Train Cost: %.4f' % ( 
                 epoch+1, NUM EPOCHS, cost))
         print('Time elapsed: %.2f min' % ((time.time() - start_time)/60))
```
j.

#### Without dropout:

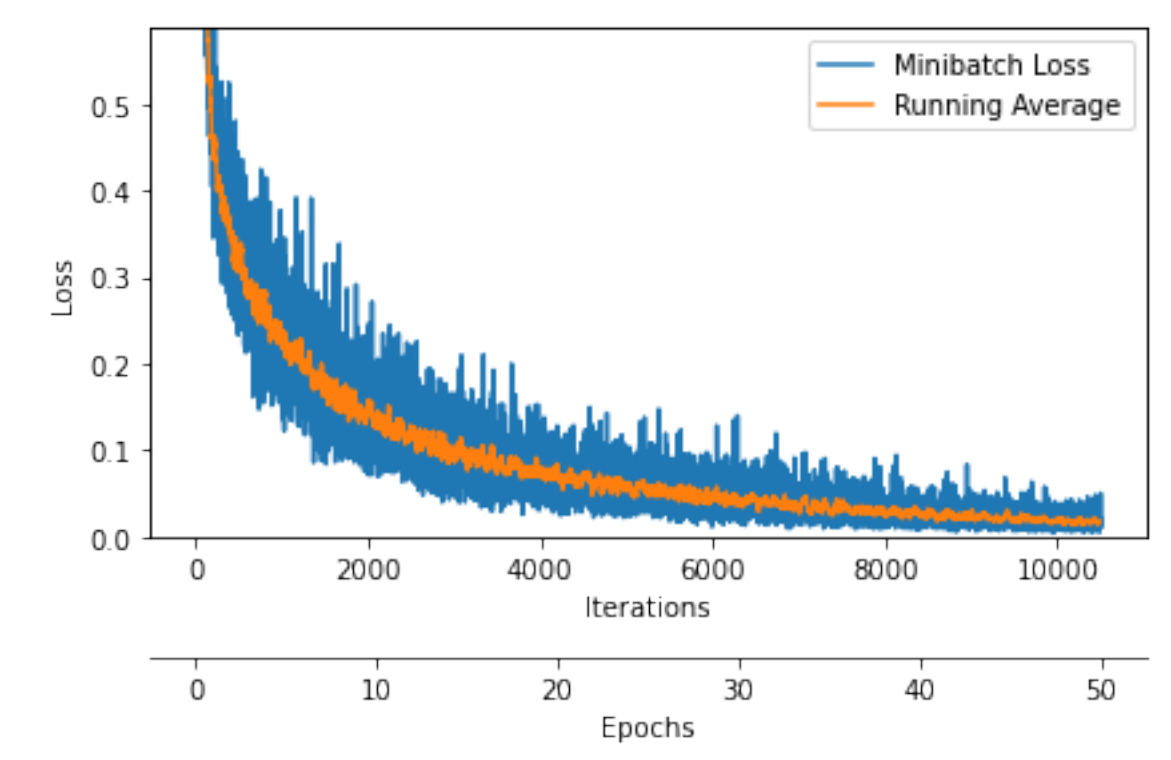

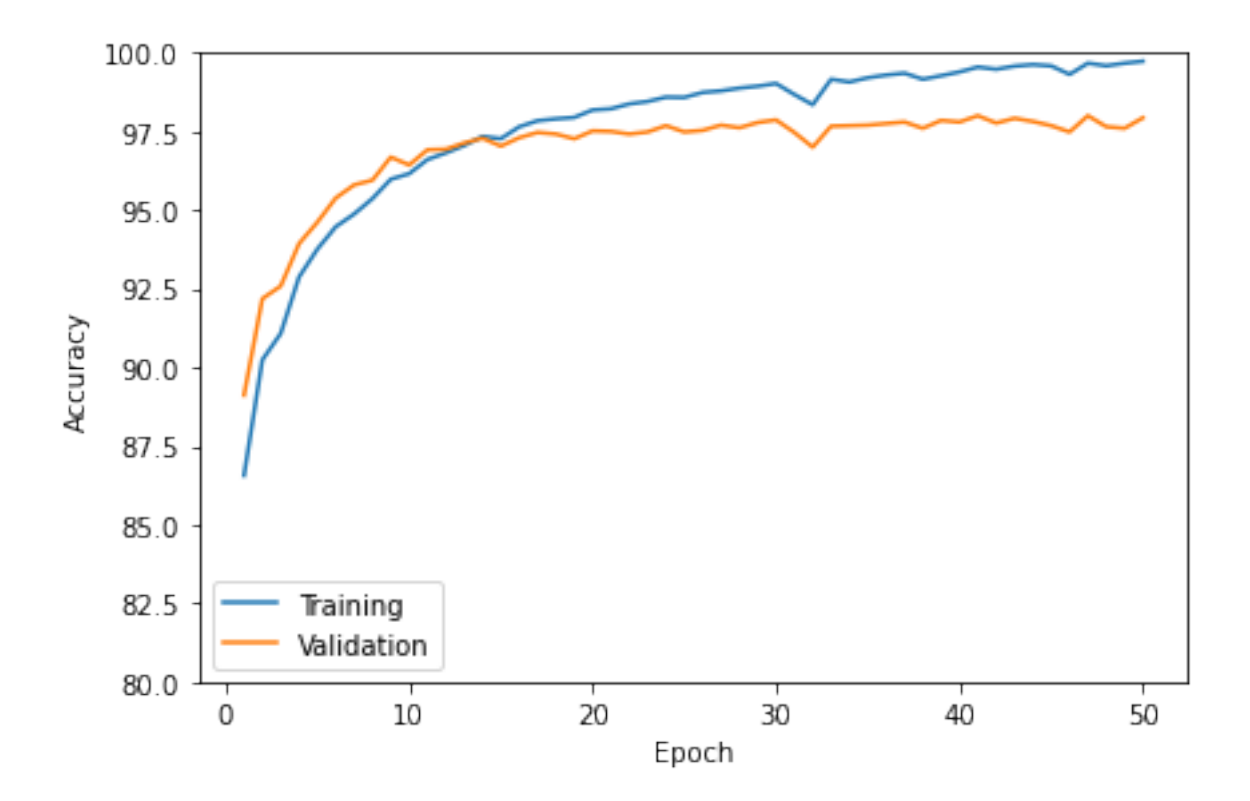

With 50% dropout:

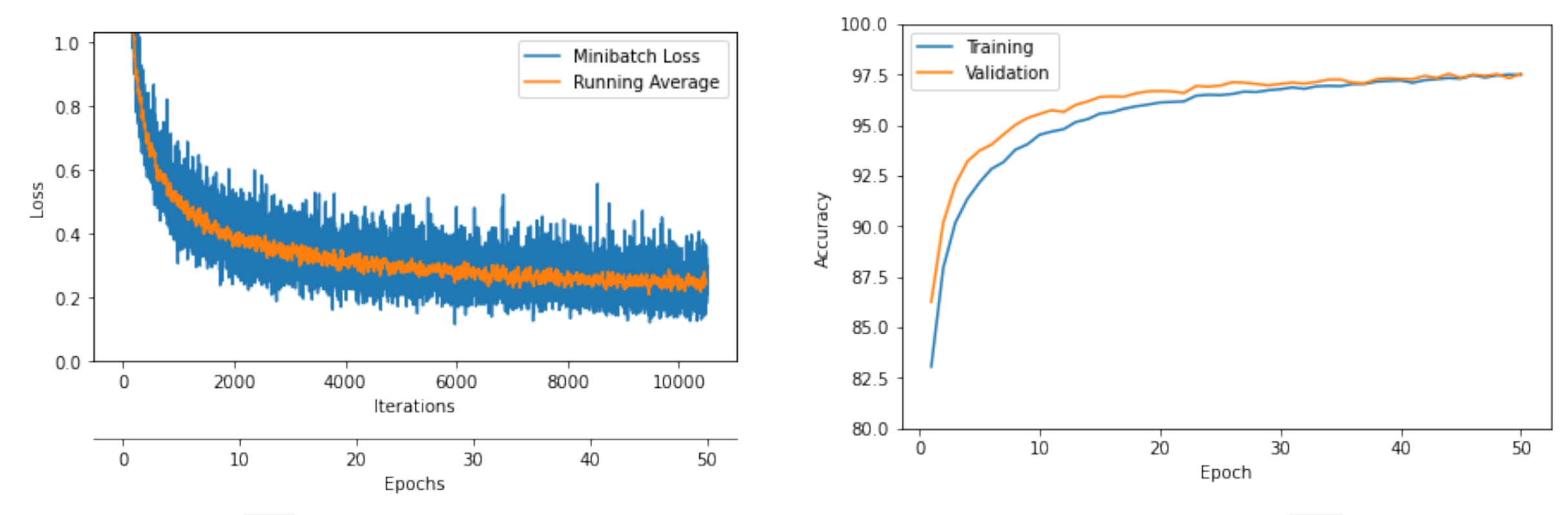

<https://github.com/rasbt/stat453-deep-learning-ss21/blob/master/L10/code/dropout.ipynb>

Sebastian Raschka STAT 453: Intro to Deep Learning 41

## **Dropout: More Practical Tips**

- Don't use Dropout if your model does not overfit
- However, in that case above, it is then recommended to increase the capacity to make it overfit, and then use dropout to be able to use a larger capacity model (but make it not overfit)

# **DropConnect: Randomly Dropping Weights**

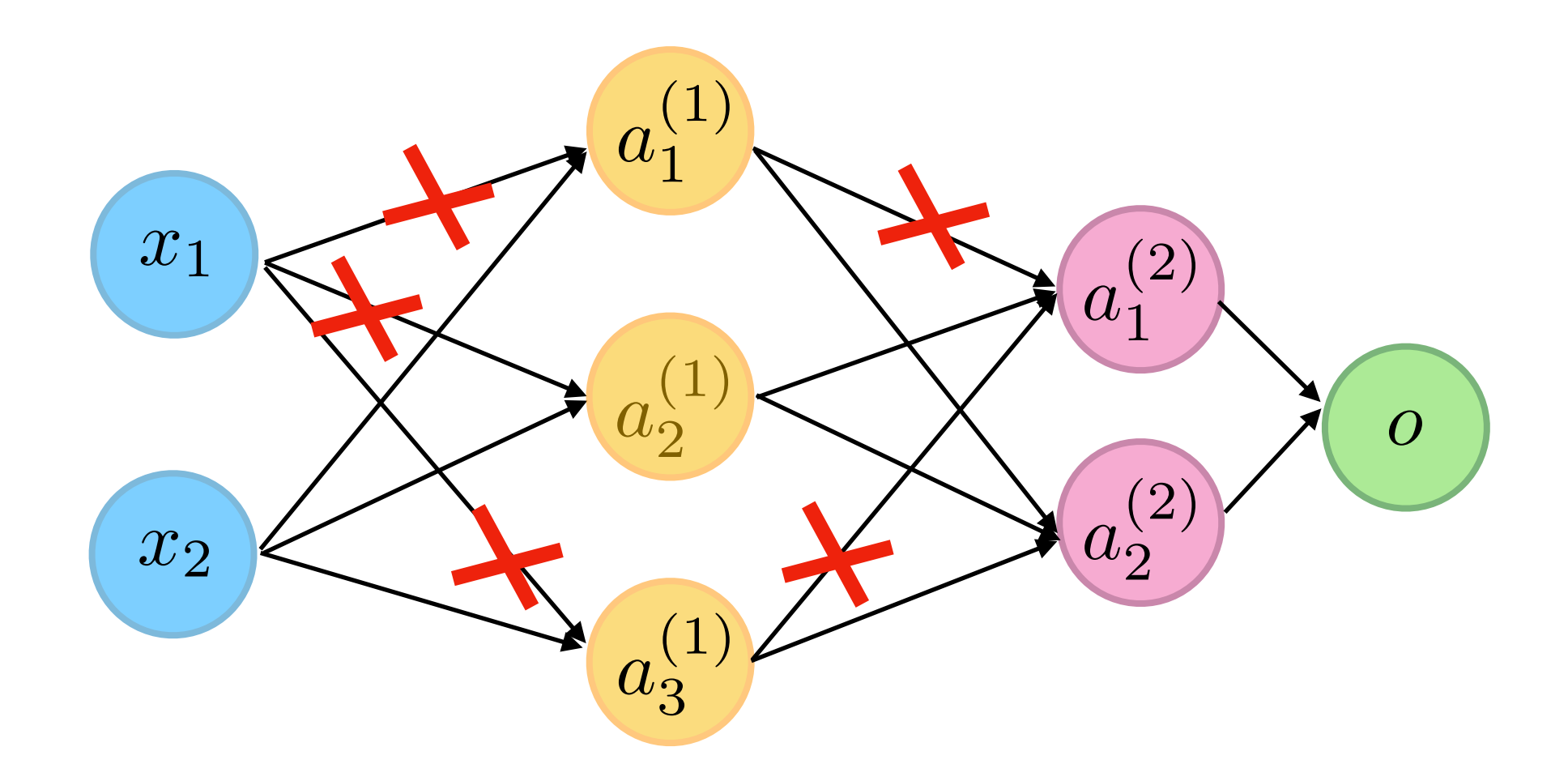

## **DropConnect**

- Generalization of Dropout
- More "possibilities"
- Less popular & doesn't work so well in practice

#### Original research article:

Wan, L., Zeiler, M., Zhang, S., Le Cun, Y., & Fergus, R. (2013, February). Regularization of neural networks using DropConnect. In *International conference on machine learning* (pp. 1058-1066).

## **Recommended Reading Assignment**

• Srivastava, N., Hinton, G., Krizhevsky, A., Sutskever, I., & Salakhutdinov, R. (2014). Dropout: a simple way to prevent neural networks from overfitting. *The Journal of Machine Learning Research*, *15*(1), 1929-1958.

<http://jmlr.org/papers/volume15/srivastava14a/srivastava14a.pdf>

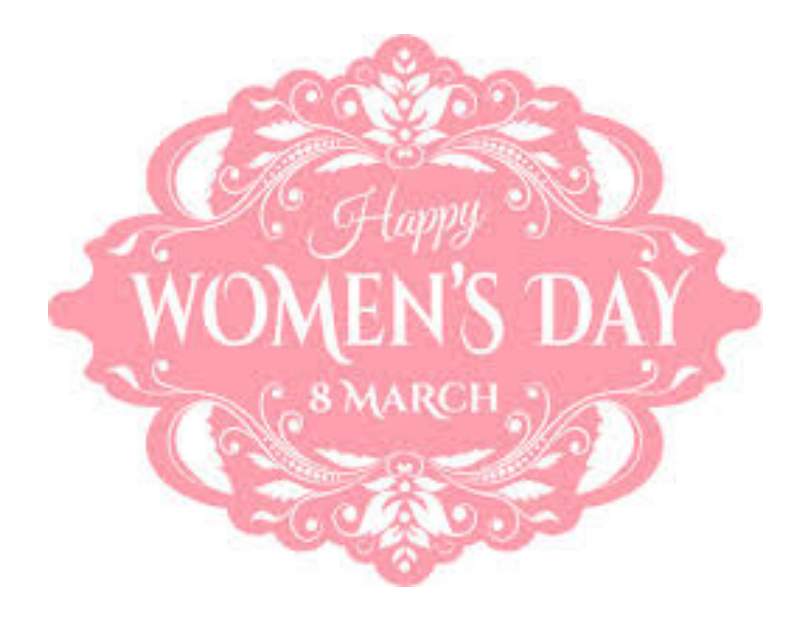